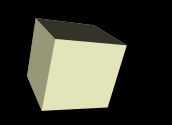

### LinkedLists vs. ArrayLists

1

#### 11/19/2007

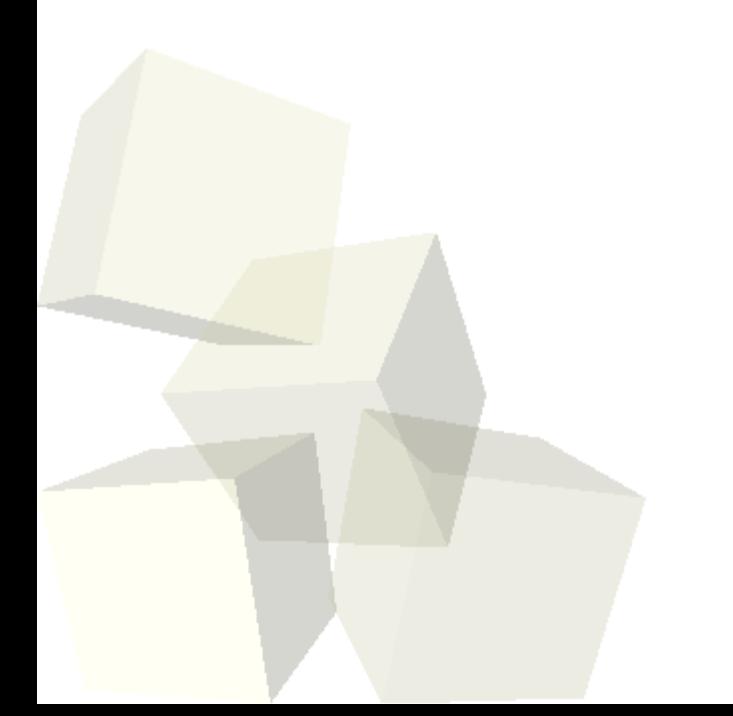

# Opening Discussion

- Let's look at solutions to the interclass problem. ■ Do you have any questions about the project? One of the critical things to realize is that I'm going to be around to help with questions on the project. I'd rather you do something that interests you instead of something minimal but boring.
- The Java Basics document has been expanded fairly significantly. Between it and the in class code you should have examples of most of the basic constructs.

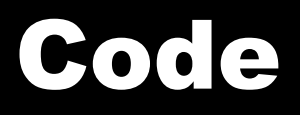

- Let's keep working through the payroll example now.
- I want to have a file that for each day of the week lists employees and how many hours they worked. I want it to print a report listing how much money was paid out each day and how much total money each person should be paid for the week.

## Helper Classes

- There are some classes in the API that can be very helpful when dealing with arrays or lists.
- The java.util.Arrays class is a utility class with methods to help you deal with arrays.
- The java util. Collections class contains similar methods for use on lists and other collections.

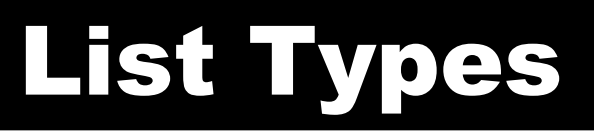

■ In the time remaining let's talk a little bit about what is really happening in a LinkedList compared to an ArrayList. This is significant for deciding which one to use in different situations.

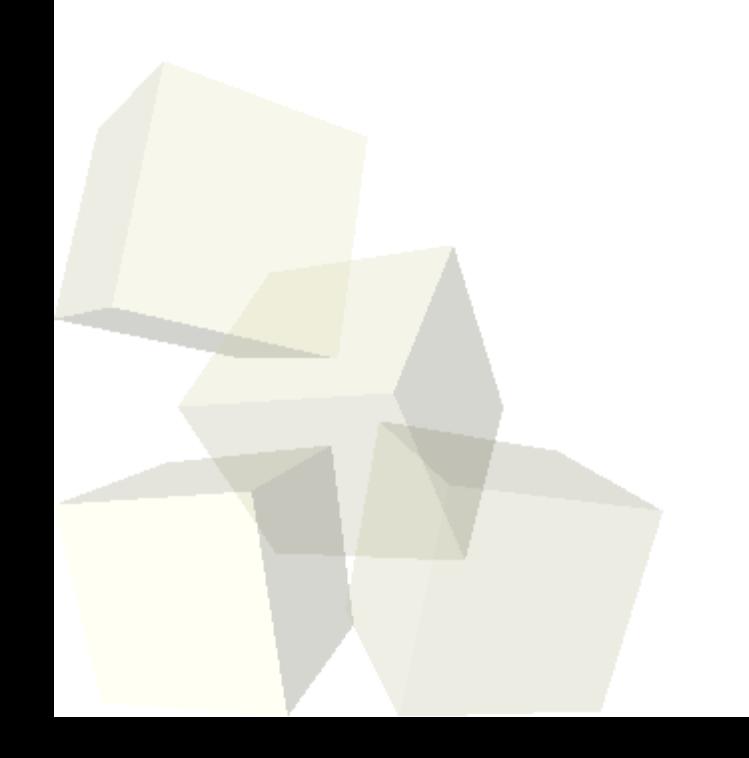

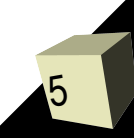

## Minute Essay

- What questions do you have about lists and arrays in Java?
- Remember to turn in your project descriptions.
- Interclass Problem Begin "sketching out" the code for your project so that we can talk about it and how you might make some things work in it.